## 土木技Civil-CALS/Road-CALS Ver1.10 更新情報

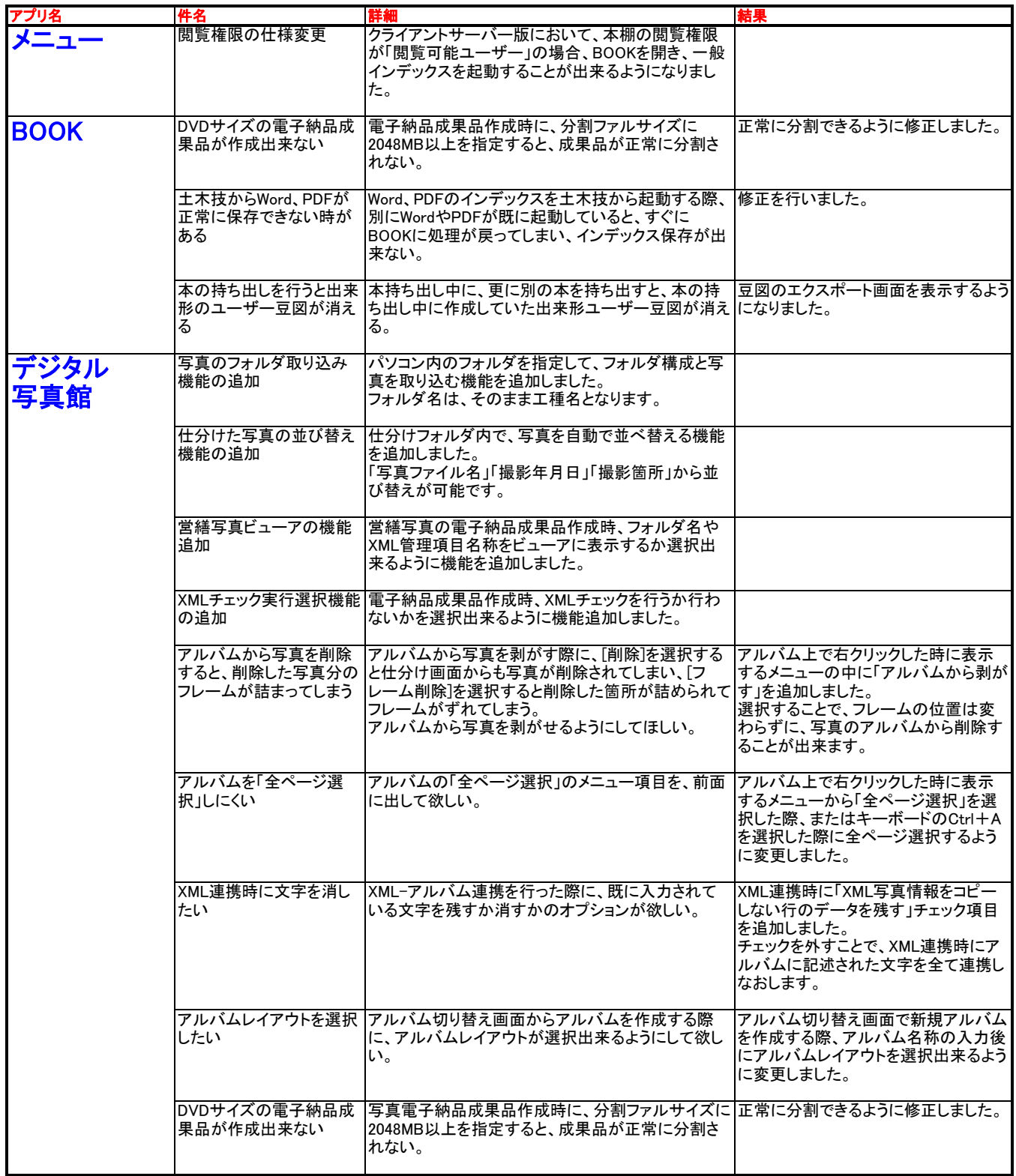